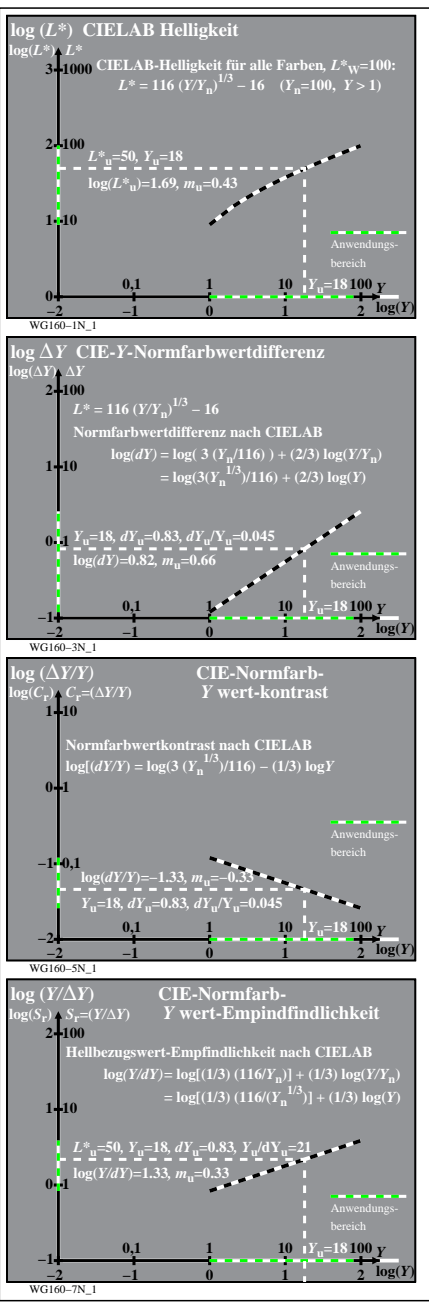

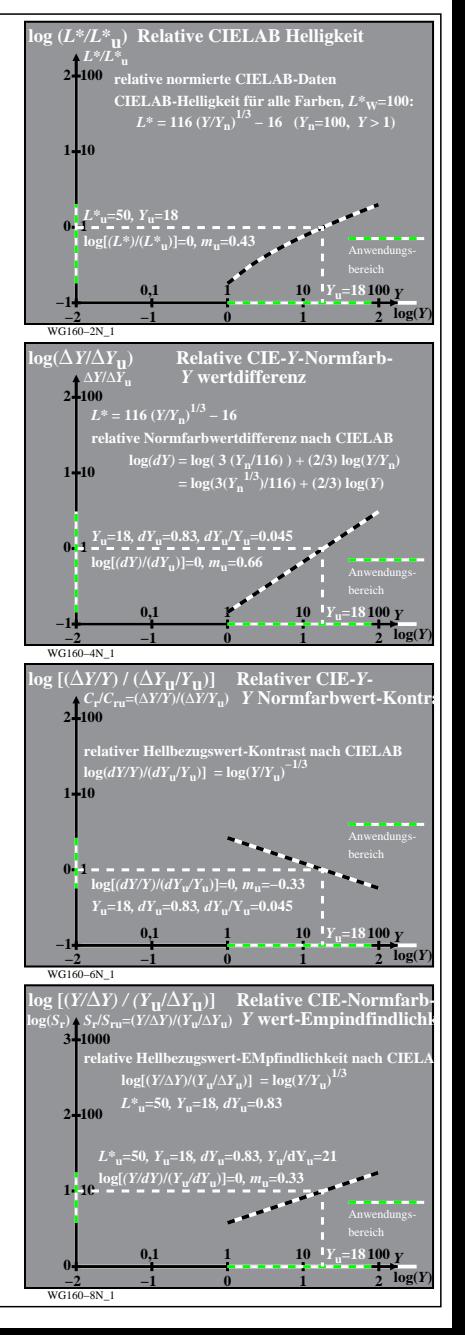

WG160−7N